# **Coderdojo Avazanto**

### **8 Aprile 2017**

# **Asteroidi**

#### **Un gioco shooter per 1 giocatore**

Viene realizzato uno scenario per un gioco sparatutto in cui il giocatore muove una astronave su uno sfondo di stelle che scrollano verticalmente e deve sparare agli asteroidi che minacciano di distruggere la nave.

**Stage:** nessuno **Sprite:** Spasheship, Rocks, Lightning, Stars (usare il costume )

## **GUIDA ALLA CREAZIONE DEL GIOCO**

#### **Stars**

Per ottenere l'effetto di scorrimento (scroll) è necessario usare un trucco: 1 sprite con 1 clone che si muovono verticalmente in coppia, affiancati uno sopra l'altro, alla stessa velocità. Quando quello più in basso esce dallo schermo, quello più in alto si trova al centro; a quel punto quello in basso può tornare al centro dello schermo e quello in alto può tornare fuori dallo schermo in alto: questa tecnica, eseguita velocemente dal computer, permette di **riusare** lo sprite ed il suo clone continuamente creando l'illusione di scroll infinito. I calcoli necessari per realizzare questo effetto sembrano complessi ma non lo sono: si tratta sostanzialmente di creare una variabile scrollY che detiene il valore Y dello scroll, ed una variabile velY che detiene il valore della velocità, cioè del cambiamento di scrollY. Incrementando scrollY di velY ad ogni passo di un ciclo *per sempre* è possibile posizionare lo sprite (ed il suo clone) usando il trucco del modulo della divisione per farli rimanere visibili.

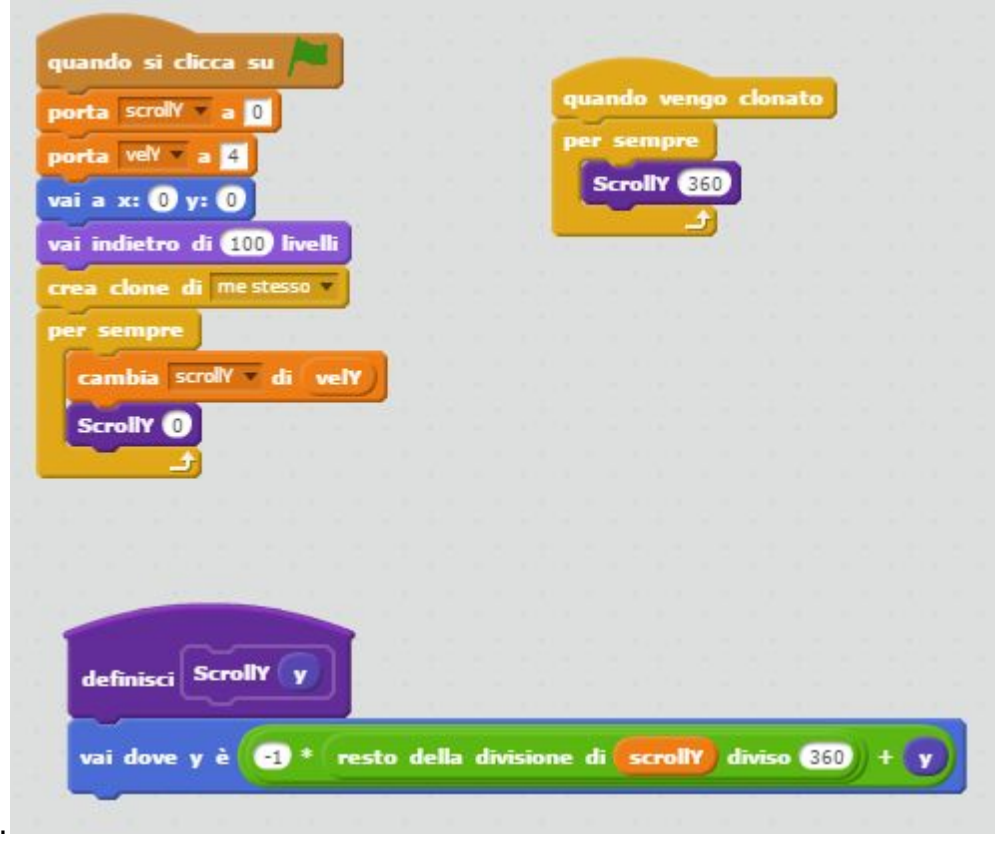

### **Rocks**

Gli asteroidi sono un solo sprite clonato molte volte. I cloni sono dinamici: vengono creati alla bisogna ed eliminati quando escono dallo schermo. Il blocco *Crop* si occupa di rendere visibile o invisibile ciascun clone in base a dove si trova, ed eventualmente eliminarlo se è troppo fuori dallo schermo.

Il blocco *Muovi* ruota e calcola la posizione di ciascun clone, creando l'illusione che gli asteroidi si muovano insieme allo scroll.

Ogni clone non viene solamente ruotato e mosso, ma subisce anche effetti grafici per differenziare l'aspetto degli asteroidi - che altrimenti sembrerebbero tutti uguali. Cambiando casualmente il colore, la dimensione e la luminosità di ciascun clone, unitamente a valori di rotazione e velocità a loro volta casuali, si crea un gradevole effetto di varietà grafica.

Inoltre si occupa di rilevare la collisione con il Lighting, rimuovendo il clone quando il giocatore lo colpisce con lo sparo dell'astronave. Alla collisione viene anche prodotto un effetto dissolvenza e pixellamento per poche frazioni di secondo.

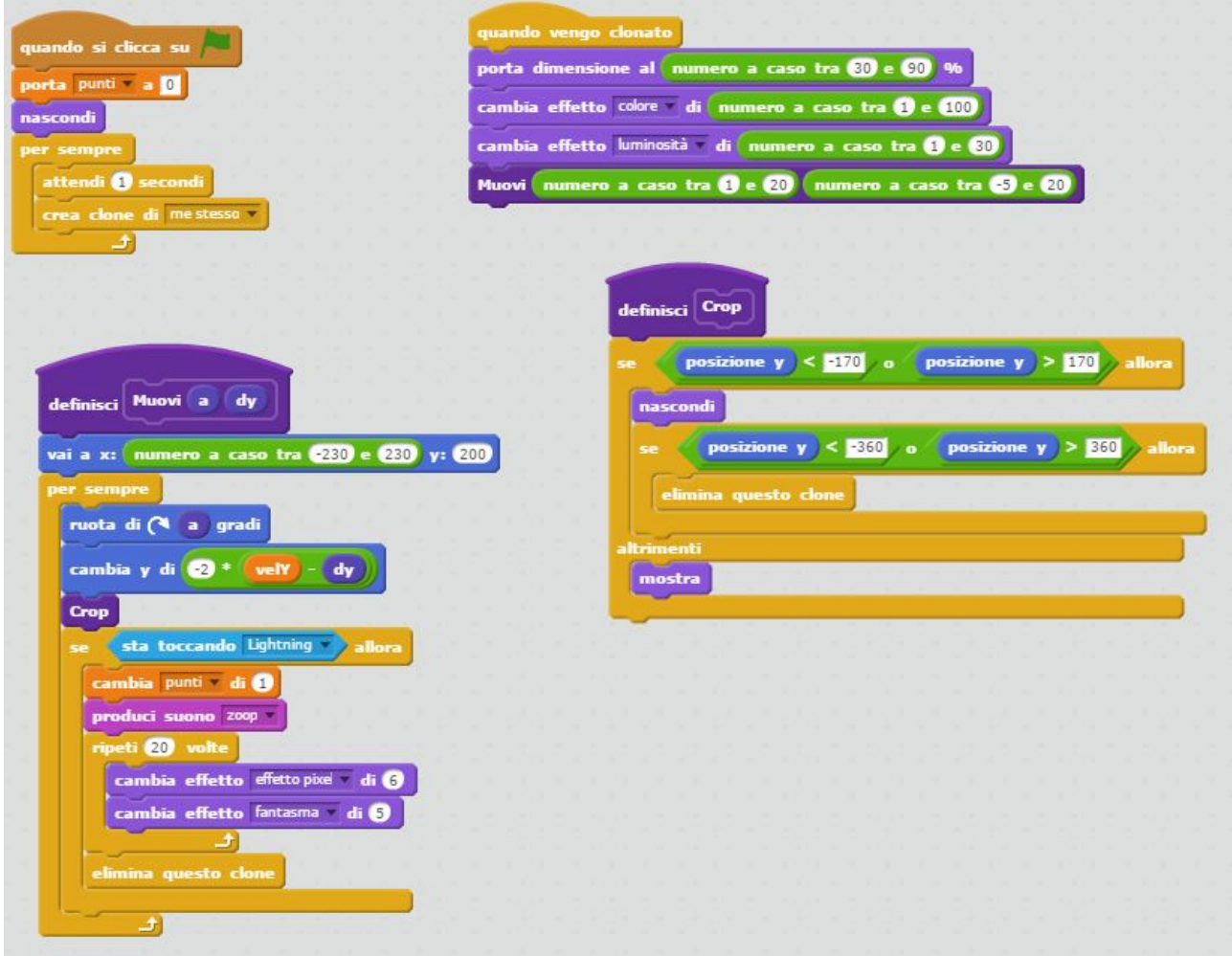

### **Lightning**

Questo script è molto semplice: lo sprite funge da proiettile e viene clonato per creare l'effetto di *scia* dei proiettili.

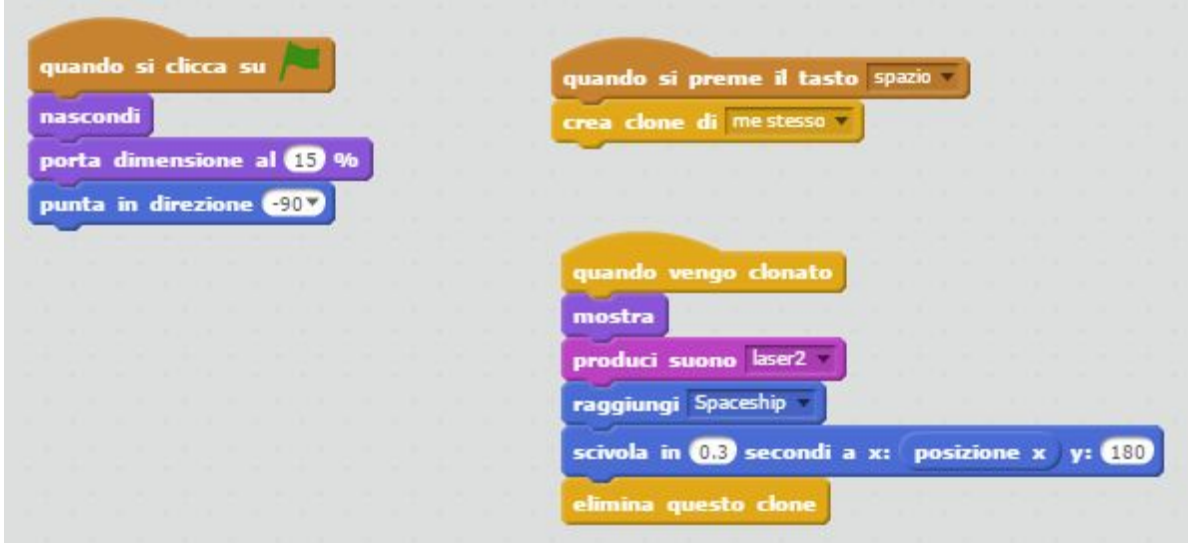

### **Shapeship**

Anche questo script è molto semplice: l'astronave si muove con i tasti freccia orizzontali; mentre con quelli verticali aumenta o diminuisce la variabile velY, in modo da accelerare o rallentare lo scroll. Tutta la logica del posizionamento però avviene nello script di Stars, non qui. L'unica cosa che questo sprite davvero fa è controllare la collisione con gli asteroidi: quando avviene, compare la scritta "Ahia!".

**Esercizio:**  sapresti fare in modo che quando questa collisione avviene il punteggio del gioco viene decrementato?

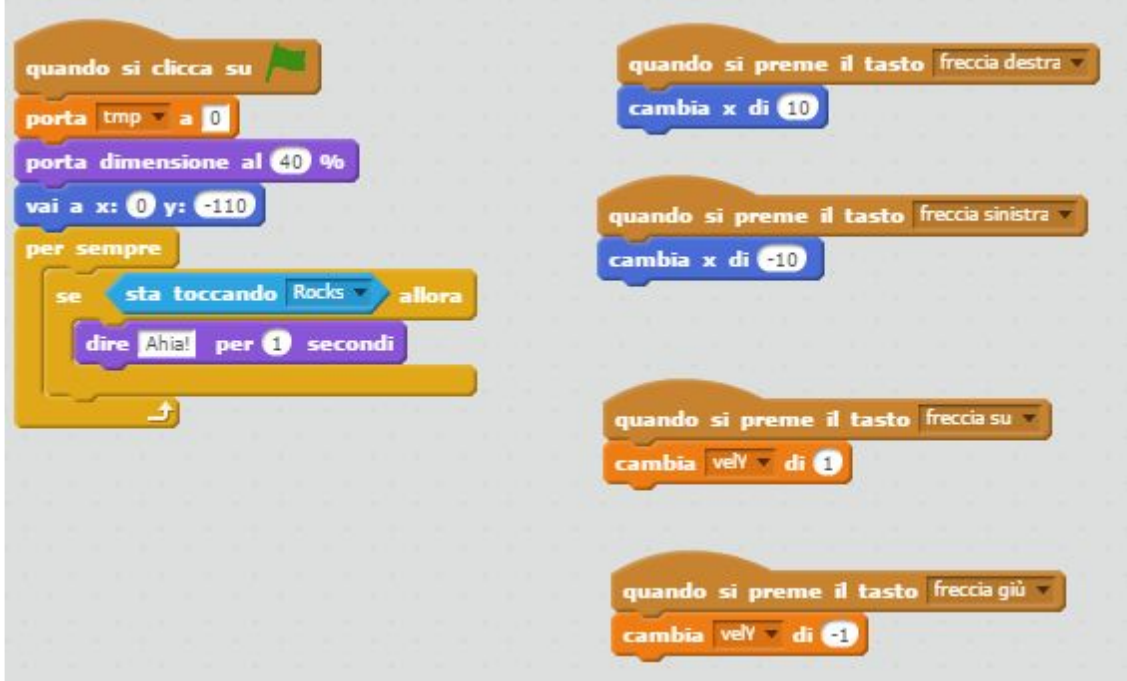